# **MGS 2005 Functional Reactive Programming** *Lecture 2: Yampa Basics* Henrik Nilsson

School of Computer Science and Information Technology University of Nottingham, UK

# **Outline**

## • Recap

- Notes on yesterday's exerceises
- Point-free vs. pointed programming: the arrow do-notation
- Basic Yampa programming

#### MGS 2005: FRP, Lecture 2 – p.1/36

MGS 2005: FRP, Lecture 2 – p.4/36

# **Recap: The arrow framework (2)**

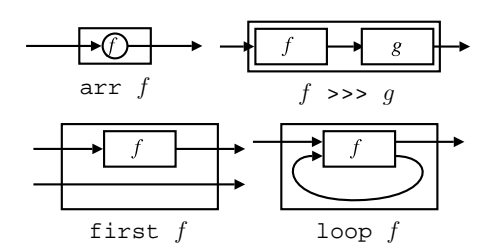

arr, >>>, first, and loop are sufficient to express any conceivable "wiring"!

# **Exercise 3: One solution**

**Exercise 3:** Describe the following circuit using arrow combinators:

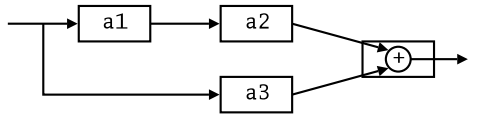

a1, a2, a3 :: A Double Double

```
circuit_v1 :: A Double Double
circuit_v1 = (a1 \&&& \text{ar} \text{id})>>> (a2 *** a3)
                   >>> arr (uncurry (+))
                                             MGS 2005: FRP, Lecture 2 – p.7/36
```
# **Recap: Further arrow combinators (1)**

MGS 2005: FRP, Lecture 2 – p.2/36

MGS 2005: FRP, Lecture 2 – p.5/36

second :: Arrow a => a b <sup>c</sup> -> <sup>a</sup> (d,b) (d,c)

 $(***)$  :: Arrow a => a b <sup>c</sup> -> <sup>a</sup> d <sup>e</sup> -> <sup>a</sup> (b,d) (c,e)

 $(\&\&\&\;):$  Arrow a => a b <sup>c</sup> -> <sup>a</sup> b d -> <sup>a</sup> b (c,d)

**Exercise 3: Another solution**

#### **Exercise 3:** Describe the following circuit:

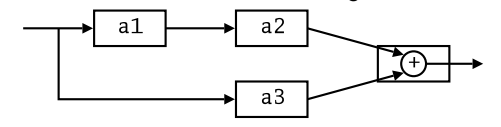

a1, a2, a3 :: A Double Double

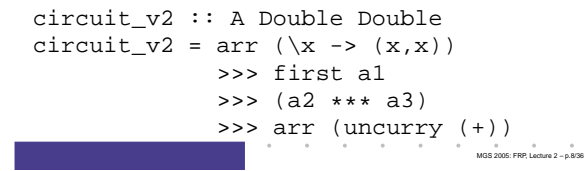

# **Recap: The arrow framework (1)**

The following two Haskell type classes capture the notion of an arrow and of an arrow supporting feedback:

```
class Arrow a where
   arr :: (b -> c) -> a b c
   (3) :: a b c -> a c d -> a b d
    first :: a b c -> a (b,d) (c,d)
```
class Arrow <sup>a</sup> => ArrowLoop <sup>a</sup> where loop ::  $a$  ( $b$ ,  $d$ ) ( $c$ ,  $d$ ) ->  $a$   $b$   $c$ 

# **Recap: Further arrow combinators (2)**

MGS 2005: FRP, Lecture 2 – p.3/36

As diagrams:

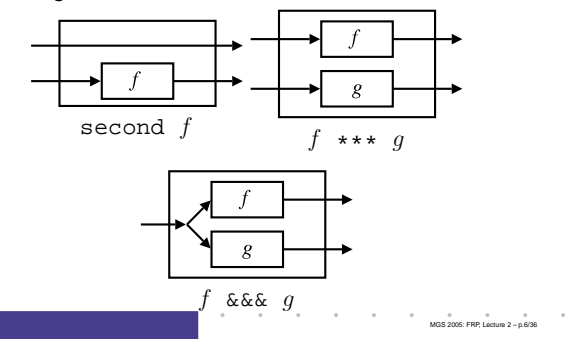

# **Exercise 4: Solution**

**Exercise 4:** Suggest definitions of second,  $(***)$ , and  $(\&\&\).$ 

second :: Arrow <sup>a</sup> => <sup>a</sup> b <sup>c</sup> -> <sup>a</sup> (d,b) (d,c) second f <sup>=</sup> arr swap >>> first f >>> arr swap swap  $(x,y) = (y,x)$ 

```
(***) :: Arrow a =>
    a b c -> a d e -> a (b,d) (c,e)
f *** g = first f >>> second g
```
 $(\&\&\&\n$  :: Arrow a => a b c -> a b d -> a b (c,d) f &&& g <sup>=</sup> arr (\x->(x,x)) >>> (f \*\*\* g)

# **Note on the definition of (\*\*\*) (1)**

Are the following two definitions of (\*\*\*) equivalent?

- f \*\*\* <sup>g</sup> <sup>=</sup> first <sup>f</sup> >>> second <sup>g</sup>
- f \*\*\* <sup>g</sup> <sup>=</sup> second <sup>g</sup> >>> first <sup>f</sup>

## No, in general

first  $f$  >>> second  $g\ \neq\ {\rm second}\ g$  >>> first  $f$ 

since the **order** of the two possibly effectful computations  $f$  and  $q$  are different.

MGS 2005: FRP, Lecture 2 – p.10/36

MGS 2005: FRP, Lecture 2 – p.13/36

MGS 2005: FRP, Lecture 2 – p.16/36

# **Point-free vs. pointed programming**

What we have seen thus far is an example of **point-free** programming: the values being manipulated are not given any names.

This is often appropriate, especially for small definitions, and it facilitates equational reasoning as shown by Bird & Meertens (Bird 1990).

However, large programs are much better expressed in <sup>a</sup> **pointed** style, where names can be given to values being manipulated.

# **The arrow do notation (3)**

We can also mix and match:

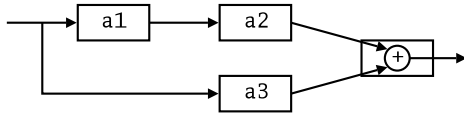

circuit\_v5 :: A Double Double circuit\_v5 <sup>=</sup> proc <sup>x</sup> -> do  $y2 \leftarrow a2 \leftarrow a1 - c \leftarrow x$  $y3 \le -a3$   $< x$ returnA -< y2 <sup>+</sup> y3

# **Note on the definition of (\*\*\*) (2)**

## **Similarly**

 $(f \star \star \star g) >> (h \star \star \star k) \neq (f \to h) \star \star \star (g \to g)$ 

since the order of  $f$  and  $g$  differs.

However, the following **is** true (an additional arrow law):

> first  $f$  >>> second  $(\texttt{arr}~g)$  $=$  second  $(\text{arr } g) \gg$  first  $f$

> > MGS 2005: FRP, Lecture 2 – p.11/36

MGS 2005: FRP, Lecture 2 – p.14/36

MGS 2005: FRP, Lecture 2 – p.17/36

## **The arrow do notation (1)**

Ross Paterson's do-notation for arrows supports **pointed** arrow programming. Only **syntactic sugar**.

```
proc pat \rightarrow do [ rec ]
        pat_1 \leftarrow step_1 \leftarrow exp_1pat_2 \leftarrow step_2 \leftarrow exp_2 . .
        pat_n \leftarrow step_n \leftarrow exp_nreturnA -< \mathit{exp}
```
Also: let  $pat = exp$   $\equiv$   $pat$  <- arr id -<  $exp$ 

## **The arrow do notation (4)**

**Exercise 5:** Describe the following circuit using the arrow do-notation:

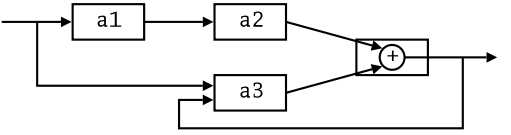

a1, a2 :: A Double Double a3 :: A (Double,Double) Double

**Exercise 6:** As 5, but directly using only the arrow combinators.

## **Yet an attempt at exercise 3**

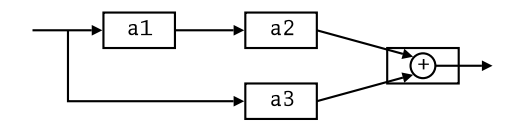

circuit\_v3 :: A Double Double circuit  $v3 = (a1 \&&&a3)$ >>> first a2 >>> arr (uncurry (+))

Are circuit\_v1, circuit\_v2, and circuit v3 all equivalent?

# MGS 2005: FRP, Lecture 2 – p.12/36

# **The arrow do notation (2)**

Let us redo exercise 3 using this notation:

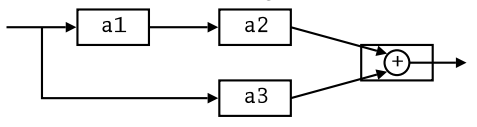

circuit\_v4 :: A Double Double circuit  $v4 = proc \times -> do$  $y1 \leftarrow a1 < x$  $y2 \leftarrow a2 - 2$  $y3 \leq -a3 \leq x$ returnA -< y2 <sup>+</sup> y3 MGS 2005: FRP, Lecture 2 – p.15/36

## **Solution exercise 5**

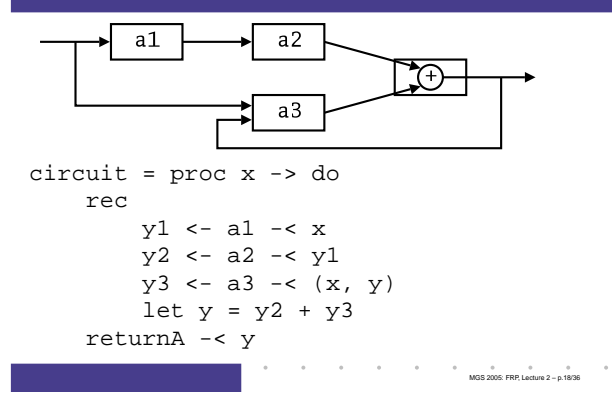

## **Some More Reading**

- Richard S. Bird. A calculus of functions for program derivation. In Research Topics in Functional Programming, Addison-Wesley, 1990.
- Ross Paterson. A New Notation for Arrows. In Proceedings of the 2001 ACM SIGPLAN International Conference on Functional Programming, pp. 229–240, Firenze, Italy, 2001.

MGS 2005: FRP, Lecture 2 – p.19/36

MGS 2005: FRP, Lecture 2 – p.22/36

MGS 2005: FRP, Lecture 2 – p.25/36

# **Some basic signal functions (1)**

- identity :: SF <sup>a</sup> <sup>a</sup> identity <sup>=</sup> arr id
- constant :: b -> SF <sup>a</sup> b constant b <sup>=</sup> arr (const b)
- integral :: VectorSpace <sup>a</sup> s=>SF <sup>a</sup> <sup>a</sup> It is defined through:

# $y(t) = \int x(\tau) d\tau$

# **Modelling the bouncing ball: part 1**

## Free-falling ball:

type Pos <sup>=</sup> Double type Vel <sup>=</sup> Double

#### fallingBall ::

```
Pos -> Vel -> SF () (Pos, Vel)
fallingBall y0 v0 = proc () -> do
    v <- (v0 +) ˆ<< integral -< -9.81
    y \leftarrow (y0 + ) \leq integral \leq v
    returnA -< (y, v)
```
# **Recap: Signal functions (1)**

## Key concept: **functions on signals**.

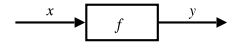

## Intuition:

Signal  $\alpha \approx$  Time $\rightarrow \alpha$ SF  $\alpha$   $\beta$   $\approx$  Signal  $\alpha$   $\rightarrow$  Signal  $\beta$  $x$  :: Signal T1  $y$  :: Signal T2  $f$  :: SF T1 T2

#### SF is an instance of Arrow and ArrowLoop.

## **Some basic signal functions (2)**

- iPre :: a -> SF a a
- (^<<) :: (b->c) -> SF <sup>a</sup> b -> SF <sup>a</sup> <sup>c</sup> f (^<<) sf <sup>=</sup> sf >>> arr f

MGS 2005: FRP, Lecture 2 – p.20/36

MGS 2005: FRP, Lecture 2 – p.23/36

• time :: SF <sup>a</sup> Time

#### Quick Exercise: Define time!

time <sup>=</sup> constant 1.0 >>> integral

**Events**

Conceptually, **discrete-time** signals are only defined at discrete points in time, often associated with the occurrence of some **event**.

Yampa models discrete-time signals by lifting the **range** of continuous-time signals:

data Event <sup>a</sup> <sup>=</sup> NoEvent | Event <sup>a</sup>

#### Discrete-time signal  $=$  Signal (Event  $\alpha$ ).

Associating information with an event occurrence:

tag :: Event <sup>a</sup> -> b -> Event b MGS 2005: FRP, Lecture 2 – p.26/36

# **Recap: Signal functions (2)**

Additionally, **causality** required: output at time t must be determined by input on interval  $[0,t].$ 

Signal functions are said to be

- **pure** or **stateless** if output at time t only depends on input at time  $t$
- **impure** or **stateful** if output at time <sup>t</sup> depends on input over the interval  $[0,t].$

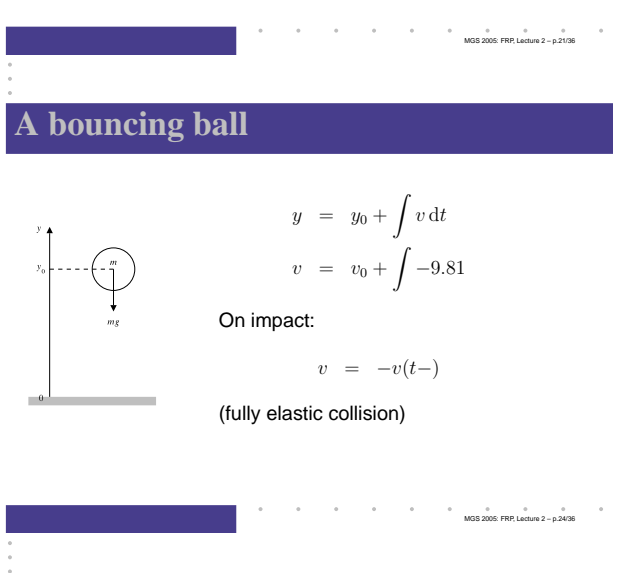

## **Some basic event sources**

- never :: SF <sup>a</sup> (Event b)
- now :: b -> SF <sup>a</sup> (Event b)
- after :: Time -> b -> SF <sup>a</sup> (Event b)
- repeatedly :: Time -> b -> SF <sup>a</sup> (Event b)
- edge :: SF Bool (Event ())

## **Stateful event suppression**

- notYet :: SF (Event a) (Event a)
- once :: SF (Event a) (Event a)

# **Modelling the bouncing ball: part 2**

## Detecting when the ball goes through the floor:

```
fallingBall' ::
    Pos -> Vel
    -> SF () ((Pos,Vel), Event (Pos,Vel))
fallingBall' y0 v0 = proc () -> do
   yv@(y, ) \leq fallingBall y0 v0 -< ()
    hit <- edge -< y <= 0
    returnA -< (yv, hit 'tag' yv)
```
#### MGS 2005: FRP, Lecture 2 – p.28/36

MGS 2005: FRP, Lecture 2 – p.31/36

MGS 2005: FRP, Lecture 2 – p.34/36

# **The basic switch (1)**

#### Idea:

- Allows one signal function to be replaced by another.
- Switching takes place on the first occurrence of the switching event source.

#### switch ::

```
SF a (b, Event c)
-> (c -> SF a b)
-> SF a b
```
# **Modelling the bouncing ball: part 3**

### Making the ball bounce:

```
bouncingBall :: Pos -> SF () (Pos, Vel)
bouncingBall y0 = bbAux y0 0.0
 wherebbAux y0 v0 =
      switch (fallingBall' y0 v0) $ \(y,v) ->
      bbAux y (-v)
```
# **The basic switch (2)**

#### **Exercise 7:** Define an event counter countFrom

MGS 2005: FRP, Lecture 2 – p.29/36

MGS 2005: FRP, Lecture 2 – p.32/36

```
countFrom ::
    Int -> SF (Event a) Int
```
## using

switch :: SF <sup>a</sup> (b, Event c) -> (c -> SF <sup>a</sup> b) -> SF <sup>a</sup> b constant :: b -> SF <sup>a</sup> b tag  $\because$  Event a -> b -> Event b

## **Simulation of bouncing ball**

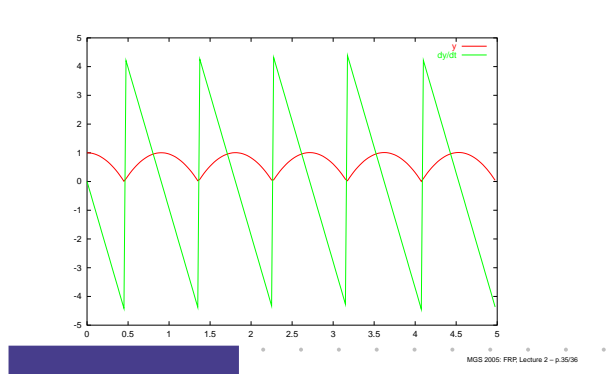

# **Switching**

**Q:** How and when do signal functions "start"?

- **A: Switchers** "apply" <sup>a</sup> signal functions to its input signal at some point in time.
	- This creates a "running" signal function **instance**.
	- The new signal function instance often replaces the previously running instance.

Switchers thus allow systems with **varying structure** to be described.

## **Solution exercise 7**

countFrom :: Int -> SF (Event a) Int countFrom n <sup>=</sup> switch(constant <sup>n</sup> &&& arr (\e -> <sup>e</sup> 'tag' (n+1))) countFrom

MGS 2005: FRP, Lecture 2 – p.33/36

# **Modelling using impulses**

From <sup>a</sup> modelling perspective, using <sup>a</sup> device like switch to model the interaction between the ball and the floor may seem rather unnatural.

A more appropriate account of what is going on is that an **impulsive** force is acting on the ball for a short time.

This can be abstracted into **Dirac Impulses**: impulses that act instantaneously. See

Henrik Nilsson. Functional Automatic Differentiation with Dirac Impulses. In Proceedings of ICFP 2003.

MGS 2005: FRP, Lecture 2 – p.30/36